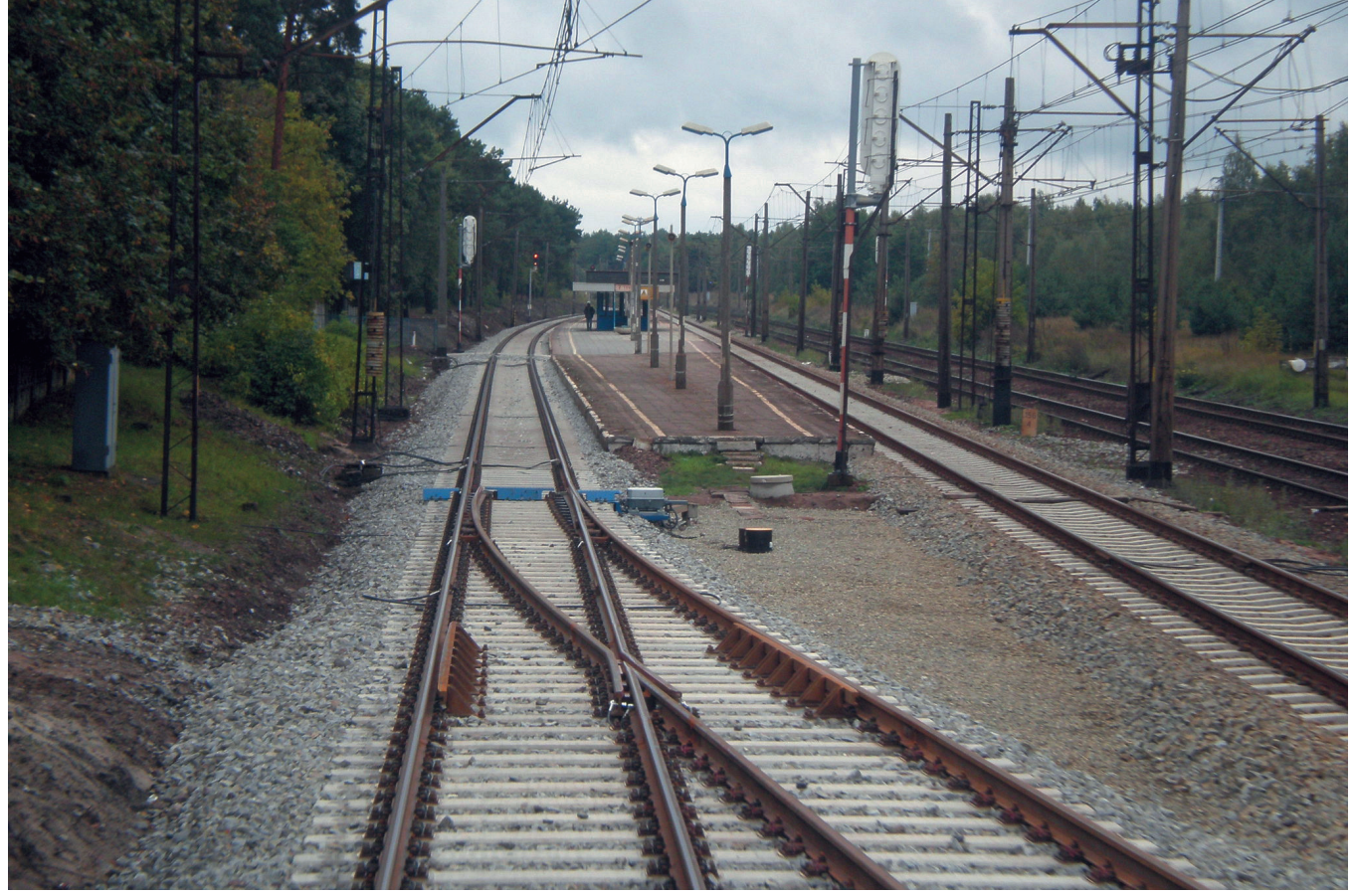

*Fot. 1. Przystanek i posterunek odgałęźny Bydgoszcz Leśna na zrewitalizowanej linii nr 18 (14.09.2013 r.)*

*Andrzej Massel*

# Analiza porównawcza inwestycji rewitalizacyjnych w ramach POIiŚ

W ramach Programu Operacyjnego Infrastruktura i Środowisko na lata 2007-2013 na sieci kolejowej Polski jest realizowanych 9 inwestycji o charakterze rewitalizacyjnym. Celem tych inwestycji jest polepszenie jakości usług przewozowych, zarówno w ruchu pasażerskim, jak i towarowym, natomiast środkiem prowadzącym do osiągnięcia tego celu jest popra*wa stanu technicznego odcinków linii objętych poszczególnymi projektami. W celu zobrazowania specyfiki projektów rewitalizacyjnych w niniejszym artykule przedstawiono szczegółowo 4 takie przedsięwzięcia, obejmujące odcinki Toruń–Byd- uń–Bydgoszcz, (Gliwice) – Błotnica Strzelecka–Opole, Częstochowa–Fosowskie oraz Inowrocław – Jabłonowo Pomorskie. W dal- kie. W dal*szej części artykułu dokonano porównania projektów rewitalizacyjnych i sformułowano wnioski do wykorzystania przy pla*nowaniu następnych inwestycji kolejowych w Polsce.*

### Projekt Toruń–Bydgoszcz

Projekt *Polepszenie jakości usług przewozowych poprzez poprawę stanu technicznego linii nr 18 Kutno–Piła na odcinku Toruń– Bydgoszcz* odegrał szczególną rolę w przygotowaniu programu inwestycji rewitalizacyjnych współfinansowanych ze środków UE. Jako pierwszy, w sierpniu 2011 roku, został on wprowadzony na Listę Projektów Indywidualnych POIiŚ pod numerem 7.1-45. Również jako pierwszy wszedł on w fazę robót budowlanych, które rozpoczęły się w październiku 2012 roku i zostały zakończone zgodnie z terminem, to znaczy przed 28 lutego 2014 roku. Umowa o dofinansowanie została podpisana 24 stycznia 2013 roku.

Odcinek Toruń Główny–Bydgoszcz Główna został oddany do eksploatacji w październiku 1861 roku. Obecnie jest on częścią linii dwutorowej pierwszorzędnej o znaczeniu państwowym nr 18

Kutno–Piła. Linia została w całości zelektryfikowana w latach osiemdziesiątych XX wieku, przy czym ruch trakcją elektryczną na odcinku Toruń–Bydgoszcz zainicjowano 20 lipca 1984 roku.

Linia ma bardzo duże znaczenie w ruchu pasażerskim, szczególnie na odcinkach Kutno–Toruń i Toruń–Bydgoszcz. Między innymi ze względu na ten fakt stosunkowo szybko wprowadzono na niej prędkość maksymalną 120 km/h. Na odcinku Toruń Główny–Bydgoszcz Łęgnowo w torze nr 1 nastąpiło to w maju 1976 roku, a w torze nr 2 – w czerwcu 1985 roku. Najkrótszy czas przejazdu na odcinku Toruń Główny–Bydgoszcz Główna był osiągany w pierwszych latach po jego elektryfikacji. W rozkładzie jazdy na lata 1987–1988 wynosił on 35 minut w kierunku nieparzystym i 34 minuty w kierunku parzystym, a dotyczył pociągów ekspresowych z jednym postojem na trasie, to jest na przystanku

Bydgoszcz Leśna. Wskutek pogarszania się stanu infrastruktury, przy zaniedbaniu robót utrzymaniowych, prędkości pociągów były stopniowo zmniejszane. W 2011 roku na odcinku dominowała już prędkość 70 km/h, a na całej długości stacji Toruń Główny – tylko 40 km/h. Ponadto wprowadzono liczne lokalne ograniczenia prędkości. W efekcie czasy przejazdu na tej trasie ulegały sukcesywnemu wydłużeniu. W rozkładzie jazdy na lata 2011–2012 roku wynosiły one:

- $\Box$  w kierunku Toruń–Bydgoszcz 58 minut dla pociągów TLK (postoje na 3 stacjach pośrednich: Solec Kujawski, Bydgoszcz Wschód, Bydgoszcz Leśna) i 61 minut dla pociągów regionalnych;
- □ w kierunku Bydgoszcz-Toruń 66 minut dla pociągów TLK i 68 minut dla pociągów regionalnych.

Rewitalizacja linii nr 18 obejmuje odcinek Toruń Główny–Bydgoszcz Główna (od km 107,790 do km 159,420). W ramach rewitalizacji założono przywrócenie na odcinku maksymalnej prędkości 120 km/h z lokalnymi ograniczeniami wynikającymi z układu geometrycznego torów (do 40–60 km/h na stacji Toruń Główny) oraz z występujących w torach głównych zasadniczych rozjazdów krzyżowych i skrzyżowań torowych (do 100 km/h na stacjach Solec Kujawski i Bydgoszcz Wschód).

Zasadnicze roboty budowlane wchodzące w zakres inwestycji obejmują wymianę nawierzchni torowej [10]. Dotychczas eksploatowana nawierzchnia S49 na podkładach betonowych (przeważający typ INBK3) podlegała wymianie na całym odcinku, poza fragmentem o długości około 6,2 km na szlaku Cierpice–Solec Kujawski, wymienionym w 2010 roku. Prace objęły nawierzchnię torów szlakowych i torów głównych zasadniczych na stacjach pośrednich, a także wybranych torów głównych dodatkowych (tor nr 6 na stacji Solec Kujawski). Ponadto wymieniono 54 rozjazdy na stacjach Toruń Główny, Cierpice, Solec Kujawski, Bydgoszcz Łęgnowo, Bydgoszcz Wschód oraz na posterunku odgałęźnym Bydgoszcz Leśna. Projekt rewitalizacyjny swoim zakresem obejmuje tory linii nr 18 (wraz z rozjazdami) na długości stacji Toruń Główny, nie obejmuje zaś torów i rozjazdów na stacji Bydgoszcz Główna.

W ramach prac budowlanych (odrębny kontrakt) w latach 2013–2014 jest realizowana wymiana przęseł wiaduktu kolejowego w Toruniu pod pięcioma torami głównymi wraz z remontem przyczółków, ciosów podłożyskowych, skrzydeł i łożysk. Pod wiaduktem przebiega obciążona dużym ruchem drogowym ulica Podgórska, będąca odcinkiem drogi krajowej nr 91 i stanowiąca dojazd do mostu im. Józefa Piłsudskiego na rzece Wisła. Konstrukcja tego wiaduktu, wspólnego dla linii Kutno–Piła (km 109,690) i Poznań–Skandawa (km 134,779), była silnie skorodowana, a przyczółki spękane. Wskutek złego stanu wiaduktu obowiązywało na nim ograniczenie prędkości pociągów do 20 km/h.

Z uwagi na fakt, że elektryfikacja linii była wykonywana w latach 80., stan konstrukcji wsporczych był zadowalający, a eksploatowana sieć trakcyjna YzC120-2C pozwala na osiąganie prędkości do 140 km/h, odstąpiono od jej wymiany. W zakresie urządzeń sterowania ruchem wymianie podlegały napędy zwrotnicowe, zabudowano także liczniki osi. Projekt poprawy stanu technicznego linii nr 18 nie obejmował remontu peronów, jednak w wybranych lokalizacjach prace takie będą wykonywane w ramach projektu BiT-City, ukierunkowanego na lepsze powiązanie Bydgoszczy i Torunia transportem

publicznym. Przedsięwzięciem realizowanym w ramach projektu BiT-City będzie też węzeł komunikacyjny Bydgoszcz Wschód, zlokalizowany na skrzyżowaniu linii kolejowej nr 18 z nową linią tramwajową do Fordonu.

Poprawa stanu technicznego odcinka linii nr 18 jest działaniem komplementarnym w stosunku do wykonanych w roku 2011, w toku przygotowań do EURO 2012, prac rewitalizacyjnych na linii nr 131 pomiędzy Bydgoszczą a Tczewem (kontynuowanych w ramach Wieloletniego Programu Inwestycji Kolejowych w latach 2012 i 2013), które pozwoliły nie tylko na przywrócenie dotychczas obowiązującej prędkości 120 km/h, ale także na odcinkowe jej zwiększenie do 140–160 km/h. W efekcie bowiem poprawa stanu infrastruktury dotyczy całego ciągu od Trójmiasta przez Bydgoszcz– Toruń w kierunku Łodzi. Jest to warunek konieczny zachowania konkurencyjności transportu kolejowego na rynku przewozowym po zakończeniu budowy autostrady A1 na odcinku Stryków–Gdańsk (otwarcie ostatniego fragmentu tej autostrady nastąpiło 30 kwietnia 2014 roku).

Rewitalizacja odcinka Toruń–Bydgoszcz jest również komplementarna z ważnymi projektami taborowymi. Pierwszym z nich jest zakup pięciu elektrycznych zespołów trakcyjnych przez samorząd województwa kujawsko-pomorskiego dla Szybkiej Kolei Aglomeracyjnej BiT-City. Pociągi te będą kursowały na trasie Bydgoszcz Główna–Toruń Wschodni co 60 minut, a w szczycie komunikacyjnym – co 30 minut. Dostawa nowego taboru aglomeracyjnego ma się zakończyć na początku 2015 roku.

Drugi powiązany projekt taborowy jest realizowany przez PKP Intercity i obejmuje zakup 20 elektrycznych zespołów trakcyjnych do ruchu dalekobieżnego. Wśród głównych tras, na których mają kursować nowe pociągi, są połączenia Warszawa–Toruń–Bydgoszcz oraz Katowice–Łódź–Toruń–Bydgoszcz–Gdańsk–Gdynia. Nowy tabor ma być dostarczony jeszcze w 2015 roku.

Korzyści z rewitalizacji odcinka Toruń–Bydgoszcz były już odczuwalne w rozkładzie jazdy obowiązującym od grudnia 2013 roku, bowiem praktycznie na całej długości odcinka wprowadzona została prędkość 120 km/h. Przez odcinek przejeżdża 11 par całorocznych pociągów TLK oraz pociągi sezonowe i weekendowe (IR). Kursuje także 16 par pociągów regionalnych. Czas przejazdu najszybszego pociągu TLK został skrócony do 44–45 minut, pociągu regionalnego zaś do 51 minut. W przypadku pociągów

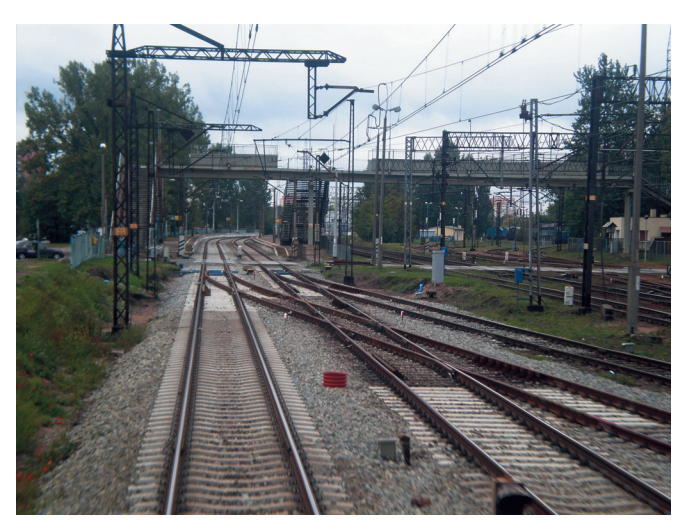

*Fot. 2. Wymienione rozjazdy na stacji Bydgoszcz Wschód (14.09.2013 r.)*

# *Analizy*

TLK jest to o 13–22 minut krócej w porównaniu ze stanem sprzed rozpoczęcia inwestycji. W następnym rozkładzie jazdy (od 9 marca 2014 roku) czas ten skrócił się do 37–42 minut. Po zakończeniu robót budowlanych na wspomnianym wiadukcie w Toruniu można oczekiwać dalszego skrócenia czasu przejazdu. Biorąc pod uwagę trzy postoje na stacjach pośrednich (Solec Kujawski, Bydgoszcz Wschód oraz Bydgoszcz Leśna), będące obecnie standardem w przypadku pociągów TLK, raczej nie będzie możliwe uzyskanie czasu rzędu 34–35 minut, jaki odnotowano dla pociągów ekspresowych pod koniec lat osiemdziesiątych.

# Projekt Błotnica Strzelecka–Opole Groszowice

Wieloletni Program Inwestycji Kolejowych do roku 2013 z perspektywą do roku 2015 przewidywał realizację projektu pod nazwą *Rewitalizacja linii kolejowej nr 132/135 na odcinku Gliwice Łabędy–Strzelce Opolskie–Opole Groszowice*. Pierwotnie projekt ten miał być finansowany wyłącznie ze środków krajowych. Przygotowując zbiór projektów, dla których możliwe byłoby uzyskanie współfinansowania ze środków UE, rozważano włączenie do POIiŚ całego tego przedsięwzięcia. Jednakże – ze względu na roboty trwające na części trasy od 2010 roku – podjęto decyzję o podziale projektu na dwie części:

- 1. linia nr 135 Gliwice Łabędy–Pyskowice oraz odcinek linii nr 132 od stacji Pyskowice do stacji Błotnica Strzelecka są, tak jak pierwotnie planowano, rewitalizowane ze środków krajowych w ramach projektu WPIK o wartości 158,247 mln złotych;
- 2. odcinek Błotnica Strzelecka–Opole Groszowice, zlokalizowany od km 58,600 do km 93,750 linii nr 132 Bytom–Wrocław, jest objęty projektem rewitalizacyjnym POIiŚ nr 7.1-65 o wartości 204,763 mln złotych.

30 sierpnia 2012 roku Regionalny Dyrektor Ochrony Środowiska w Opolu wydał decyzję o odstąpieniu od obowiązku przeprowadzenia oceny oddziaływania na środowisko dla przedsięwzięcia obejmującego poprawę stanu technicznego na odcinku Błotnica Strzelecka–Opole Groszowice.

1 lutego 2013 roku minister finansów wydał decyzję o zapewnieniu finansowania dla projektu. W ten sposób potwierdzony został wkład krajowy dla inwestycji. Umowa o dofinansowanie dla tego projektu została podpisana 31 grudnia 2013 roku, a maksymalna kwota dofinansowania ze środków UE wynosi 173,7 mln złotych. Umowę z wykonawcą robót budowlanych (w ramach kontraktu "projektuj i buduj") podpisano 10 maja 2013 roku, a w lipcu tego roku roboty budowlane zostały rozpoczęte.

Linie kolejowe nr 132 i 135 na odcinku Gliwice Łabędy–Opole Groszowice leżą w III paneuropejskim korytarzu kolejowym. Są fragmentem linii C-E30, a równocześnie stanowią element najkrótszego połączenia kolejowego Krakowa i Katowic z Wrocławiem. Połączenie to zostało zelektryfikowane jako jedno z pierwszych połączeń głównych miast Polski. Elektryfikacja odcinka została zakończona 3 października 1960 roku.

Wraz z wejściem w życie rozkładu jazdy na lata 1962–1963 został uruchomiony pociąg ekspresowy "Ślązak" relacji Kraków-Wrocław, pokonujący całą trasę w 3 godziny i 24 minuty, a odcinek Katowice–Wrocław w 2 godziny i 21 minut. Tak atrakcyjny czas przejazdów został wówczas osiągnięty mimo tego, że prędkość pociągu na żadnym odcinku nie przekraczała 100 km/h. W 1971 roku, między Strzelcami Opolskimi a Opolem Groszowice, na długości 23,2 km (od km 71,000 do km 94,200), została wprowadzona prędkość maksymalna 120 km/h. Warto zwrócić uwagę, że był to jeden z pierwszych odcinków sieci PKP eksploatowanych z taką prędkością. W kolejnych latach długość odcinka o prędkości 120 km/h została jeszcze zwiększona. To paradoks, że po wykonanej w połowie lat 80. wymianie nawierzchni na odcinku Błotnica Strzelecka–Opole Groszowice nie wprowadzono już prędkości 120 km/h; przez wiele lat wynosiła ona 100 km/h. Wynikać to mogło z faktu, że w tamtym okresie linią przez Strzelce Opolskie przejeżdżała stosunkowo niewielka liczba dalekobieżnych pociągów pasażerskich. Ruch większej liczby takich pociągów na ciągu Kraków–Katowice–Wrocław był prowadzony przede wszystkim liniami nr 137 i 136, od Gliwic do Opola przez Kędzierzyn Koźle.

Stan techniczny linii nr 132 Pyskowice–Błotnica Strzelecka– Opole Groszowice ulegał stopniowemu pogorszeniu. Najpierw, na początku minionego dziesięciolecia, zmniejszeniu ze 100 km/h do 80 km/h uległa prędkość pociągów w torze nr 1 na odcinku Błotnica Strzelecka–Opole Groszowice. Z kolei w grudniu 2005 roku została na tym odcinku zmniejszona ze 100 km/h do 80 km/h prędkość pociągów w torze nr 2. Jako przyczynę wskazano zły stan szyn UIC60.

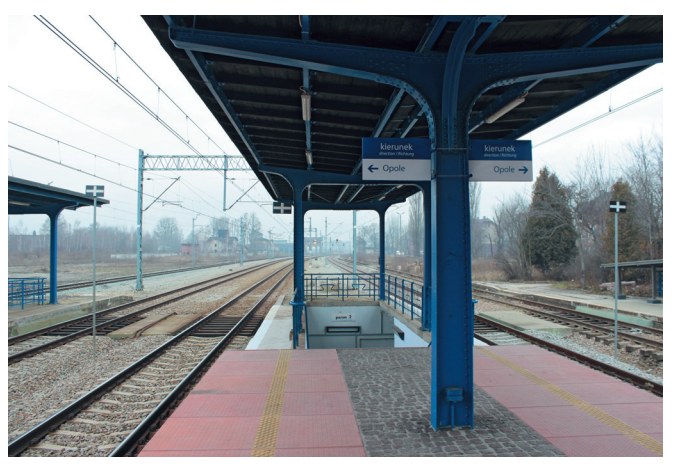

*Fot. 3. Peron na stacji Pyskowice na linii nr 132. Roboty wykonane zostały ze środków krajowych w ramach WPIK do roku 2015 (14.01.2014 r.)*

*Fot. 4. Rewitalizacja na szlaku Paczyna–Toszek. Tor nr 2 na podkładach INBK7 po wykonanych robotach – wymianie szyn, oczyszczaniu podsypki i podbiciu. Roboty wykonane zostały ze środków krajowych w ramach WPIK do roku 2015 (14.01.2014 r.)*

Ze względu na układ postojów porównanie czasu przejazdów pociągów pasażerskich możliwe jest dla odcinka Gliwice–Opole

Główne. W ten sposób uwzględniony może być stan obu odcinków objętych rewitalizacją (Gliwice Łabędy–Błotnica Strzelecka i Błotnica Strzelecka–Opole Groszowice). W rozkładzie jazdy na lata 2011–2012 obowiązywał następujący czas przejazdów:

- □ w kierunku Gliwice-Opole: 77 minut dla pociągu IR i 81 minut dla pociągu TLK;
- $\Box$  w kierunku Opole–Gliwice: 63 minuty dla pociągów IR i 68 minut dla pociągu TLK.

Tymczasem najkrótsze czasy przejazdu dla tego odcinka wynosiły:

- v w kierunku Gliwice–Opole: 49 minut dla pociągu ekspresowego w rozkładzie jazdy 1975–1976;
- v w kierunku Opole–Gliwice: 47 minut dla pociągu ekspresowego w rozkładzie jazdy 1972–1973.

W wyniku realizacji obu inwestycji rewitalizacyjnych na linii 132, między Pyskowicami a Opolem Groszowice, zostanie wprowadzona prędkość 120 km/h (z lokalnymi ograniczeniami do 100 km/h, wynikającymi z lokalizacji rozjazdów krzyżowych).

Podstawowym rodzajem robót w ramach projektu POIiŚ na odcinku Błotnica Strzelecka–Opole Groszowice jest wymiana nawierzchni torów, przy czym jej zakres wynika z jej obecnego stanu technicznego. W torze nr 1, będącym w gorszym stanie (zużycie podkładów drewnianych), jest wykonywana wymiana kompleksowa. Natomiast w torze nr 2 pozostaną dotychczas eksploatowane podkłady betonowe INBK7. Zakres robót w tym torze obejmuje [7]:

- $*$  wymianę ciągłą szyn wraz z oczyszczeniem i uzupełnieniem podsypki tłuczniowej do wymaganej grubości warstwy (0,35 m);
- \* naprawę podtorza;
- \* profilowanie ław torowiska;
- $*$  wbudowanie warstwy ochronno-filtracyjnej o grubości zgodnej z projektem wykonawczym.

Na długości odcinka wymianie podlega 39 rozjazdów, a 6 rozjazdów jest likwidowanych. W przypadku stacji Błotnica Strzelecka, z uwagi na zmianę lokalizacji peronu, zmianie podlega też układ torowy. Likwidowane są tory nr 4, 6, 6a oraz łączące je rozjazdy, natomiast w nowej lokalizacji zabudowywane są 4 rozjazdy 60E1- 500-1:12, tworzące przejście trapezowe [7]. Uproszczony układ torowy tego posterunku pozwoli w przyszłości na zwiększenie prędkości pociągów do 160 km/h.

Na całym odcinku Błotnica Strzelecka–Opole Groszowice, na łącznej długości 68,8 km toru, wymianie podlega sieć trakcyjna wraz z konstrukcjami wsporczymi. Potrzeba wymiany wynikała ze złego stanu istniejącej sieci trakcyjnej KB95-2C, eksploatowanej od 1960 roku. Ponadto ten typ sieci jest obecnie dopuszczony tylko do prędkości 110 km/h [15].

W zakresie infrastruktury peronów projektem objętych jest ogółem 11 peronów. Na stacjach Błotnica Strzelecka, Strzelce Opolskie i Tarnów Opolski przewidziano rozbiórkę istniejących peronów i ich kompleksową odbudowę z zapewnieniem wysokości równej 0,55 m i długości równej 200 m. Na stacjach Szymiszów i Kamień Śląski istniejące perony są odbudowywane jako niskie (wysokość wynosi 0,30 m). Roboty remontowe obejmują ponadto:

- 20 obiektów inżynieryjnych;
- $\square$  nawierzchnię 22 przejazdów kolejowo-drogowych.

Osobnym kontraktem objęto przebudowę wiaduktu kolejowego w km 67,918, zlokalizowanego nad ulicą 1 Maja w obrębie stacji Strzelce Opolskie. Ze względu na zły stan tego obiektu od wielu lat obowiązuje na nim ograniczenie prędkości do 20 km/h i musiały tam zostać zabudowane konstrukcje odciążające.

Dwa projekty rewitalizacyjne na liniach nr 135 i 132 są komplementarne z już zrealizowaną modernizacją odcinka linii 132 Opole–Wrocław, a także z realizowanym w latach 2013–2015 projektem rewitalizacji linii kolejowych nr 134, 137, 138 na odcinku Gliwice Łabędy–Katowice–Sosnowiec Jęzor o wartości 176,259 mln złotych. W efekcie już od grudnia 2014 roku będzie możliwe skierowanie pociągów dalekobieżnych z trasy przez Kędzierzyn na zrewitalizowany odcinek przez Strzelce Opolskie. Pozwoli to na radykalne przyspieszenie dalekobieżnych pociągów pasażerskich kursujących między Katowicami a Wrocławiem. Można oczekiwać uzyskania w tej relacji czasu przejazdu około 2 godzin dla pociągów kategorii EIC i 2 godzin i 20 minut dla pociągów TLK.

Również w przypadku tego projektu infrastrukturalnego zachodzi ścisłe powiązanie z inwestycją taborową realizowaną w ramach POIiŚ jako projekty 7.1-50 i 7.1-63 pod nazwą *Odnowa taboru PKP Intercity S.A. dla relacji Przemyśl–Szczecin* (dwa etapy).

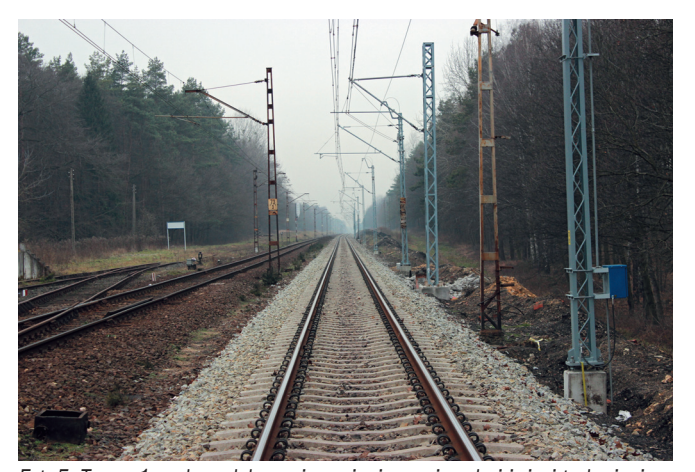

*Fot. 5. Tor nr 1 po kompleksowej wymianie nawierzchni i sieci trakcyjnej na stacji Szymiszów na odcinku linii nr 132 Błotnica Strzelecka–Opole Groszowice (14.01.2014 r.)*

Wykorzystanie efektów inwestycji infrastrukturalnych oraz taborowych stworzy transportowi kolejowemu możliwość skuteczniejszego

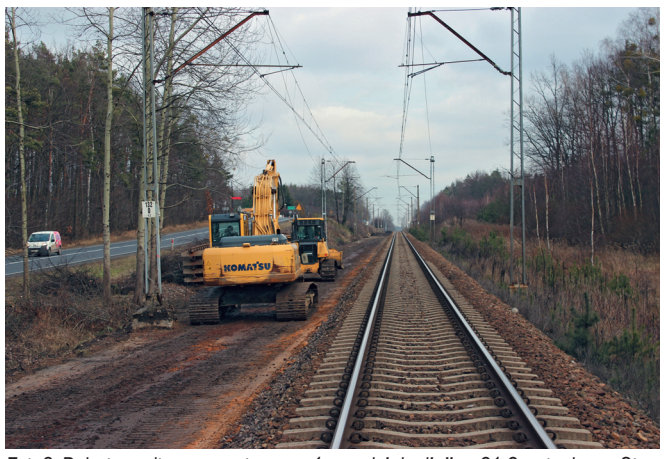

*Fot. 6. Roboty podtorzowe w torze nr 1 na odcinku linii nr 61 Częstochowa Stradom–Fosowskie (13.01.2014 r.)*

# *Analizy*

konkurowania z silnie rozwijającym się w tym korytarzu transportem autobusowym i z przejazdami samochodami prywatnymi po autostradzie A4.

# Projekt Częstochowa–Fosowskie

Przedsięwzięcie obejmuje poprawę stanu technicznego na odcinku linii nr 61 Kielce–Fosowskie między stacjami Częstochowa Stradom i Fosowskie, to jest od km 116,736 do km 175,110. Dodatkowo projektem została objęta krótka jednotorowa linia nr 700, stanowiąca połączenie między stacjami Czestochowa i Częstochowa Stradom.

W dniu 16 sierpnia 2012 roku została wydana decyzja o środowiskowych uwarunkowaniach zgody na realizację przedsięwzięcia. W decyzji tej orzeczono o odstąpieniu od obowiązku przeprowadzenia oceny oddziaływania na środowisko dla przedsięwzięcia obejmującego poprawę stanu technicznego linii kolejowych nr 61 i 700 na odcinku Częstochowa–Fosowskie. Wkład krajowy dla inwestycji został zapewniony decyzją ministra finansów z 1 lutego 2013 r. o zapewnieniu finansowania dla projektu. Z kolei dofinansowanie UE w ramach działania 7.1 Programu Operacyjnego Infrastruktura i Środowisko zabezpiecza umowa o dofinansowanie, podpisana 30 września 2013 roku. Maksymalna wartość dofinansowania wynosi 212,263 mln złotych. Umowa z wykonawcą robót budowlanych w trybie "projektuj i buduj" została zawarta 25 marca 2013 roku.

Odcinek Częstochowa–Fosowskie nie powstał jako jednolita linia kolejowa. Przyczyną było istnienie do 1914 roku granicy państwowej pomiędzy ziemiami zaboru rosyjskiego i pruskiego. Granica ta przebiegała w pobliżu miejscowości Herby. Dlatego na odcinek składają się:

- o fragment dawnej Kolei Herbsko-Kieleckiej, powstałej jako linia szerokotorowa w 1911 roku;
- □ odcinek Herby Pruskie (obecnie Herby Stare)–Lubliniec, zbudowany jako linia drugorzędna (*Nebenbahn*) przez państwo pruskie w 1892 roku;
- □ odcinek Lubliniec–Fosowskie, zbudowany jako linia drugorzędna przez państwo pruskie w 1894 roku.

Po II wojnie światowej odcinek Częstochowa–Fosowskie stał się elementem dłuższych ciągów przewozowych o znaczeniu międzyregionalnym:

- v połączenia Lublina i Kielc z Opolem i Wrocławiem;
- v połączenia Warszawy z Wrocławiem przez Koluszki–Częstochowę–Opole.

W połowie lat 50. na odcinku Częstochowa Stradom–Lubliniec został zbudowany drugi tor, zaś odcinek Lubliniec–Fosowskie pozostał jednotorowy. W 1962 roku został uruchomiony pociąg ekspresowy "Odra" relacji Warszawa-Wrocław przez Częstochowę–Opole [5]. Wyróżniało go to, że na odcinkach Warszawa–Częstochowa oraz Opole–Wrocław był prowadzony lokomotywą elektryczną, a na odcinku Częstochowa–Opole skład przeciągano lokomotywą parową (Pt47), bez odłączania elektrowozu. Dzięki temu uzyskany został bardzo atrakcyjny czas przejazdu z Warszawy do Wrocławia, wynoszący 5 godzin, przy czym odcinek Częstochowa–Opole (95 km) był pokonywany w czasie 1 godziny i 32 minut.

Elektryfikacja linii nastąpiła etapami w latach 1965–1976. Miała ona szczególnie duże znaczenie dla ruchu towarowego, zwłaszcza na odcinkach Częstochowa Stradom–Herby Stare oraz Liswarta–Lubliniec, służących jako odcinki dojazdowe do Magistrali Węglowej.

Znaczenie linii w ruchu pasażerskim wzrosło od września 1993 roku, kiedy zostały uruchomione połączenia ekspresowe Warszawy z Wrocławiem przez Centralną Magistralę Kolejową–Koniecpol–Częstochowę Stradom–Opole. Najkrótszy czas przejazdu w relacji Warszawa–Wrocław wyniósł 4 godziny i 33 minuty. Takie połączenia ekspresowe funkcjonowały do 2001 roku, po czym zostały przeniesione z CMK na trasę przez Koluszki–Częstochowę–Opole. W latach 70., 80. i 90. XX wieku na omawianym odcinku linii nr 700 i 61 były osiągane zróżnicowane prędkości jazdy pociągów:

- $*$  na odcinku Częstochowa–Częstochowa Stradom: 30 km/h;
- $*$  na odcinku Częstochowa Stradom–Herby Stare: 100 km/h;
- \* na odcinku Herby Stare-Lubliniec: 80 km/h;
- $*$  na odcinku Lubliniec-Fosowskie: 90 km/h.

Prędkości te obowiązywały także w okresie kursowania pociągów ekspresowych relacji Warszawa–Wrocław przez CMK. Stan techniczny linii w kolejnych latach ulegał pogorszeniu. Stopniowo zmniejszane były też prędkości pociągów. Na przykład w rozkładzie jazdy na lata 2004–2005 w torze nr 1 prędkość maksymalna na odcinku Częstochowa Stradom–Herby Stare wynosiła 60 km/h,

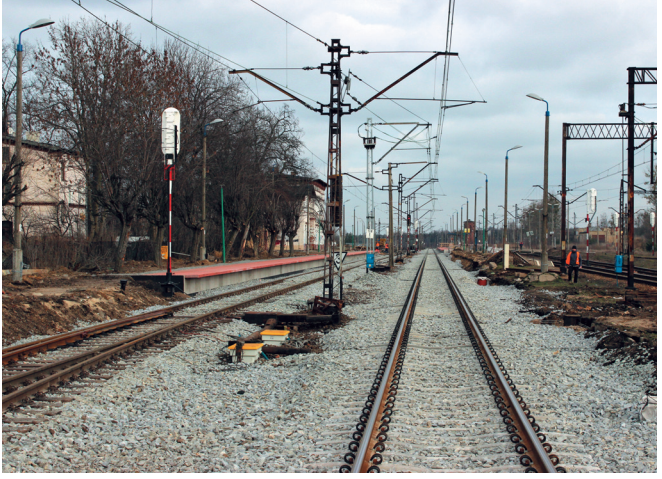

*Fot. 7. Roboty na stacji Herby Stare na odcinku linii nr 61 Częstochowa Stradom–Fosowskie (13.01.2014 r.)*

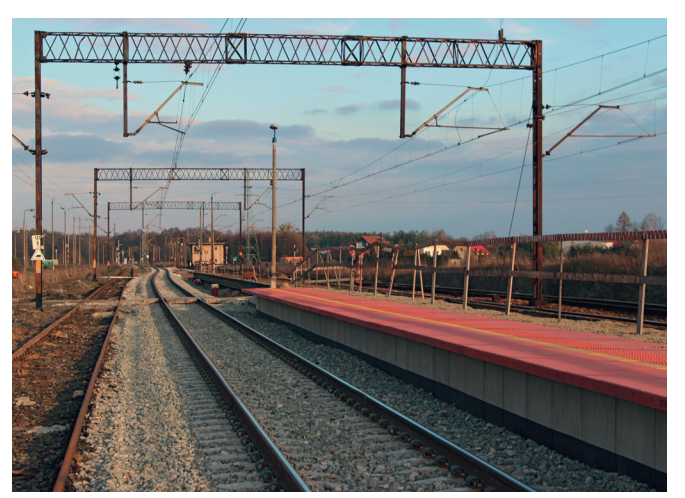

*Fot. 8. Peron na stacji Lisów na odcinku linii nr 61 Częstochowa Stradom–Fosowskie (13.01.2014 r.)*

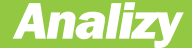

Herby Stare–Kochanowice – 40 km/h, Kochanowice–Lubliniec – tylko 30 km/h. Do roku 2012 stan ten jeszcze się pogorszył, przede wszystkim w związku z wydłużeniem odcinków toru nr 1 z prędkością zmniejszoną do 30 km/h.

Pewna poprawa stanu technicznego nastąpiła natomiast w torze nr 2 w związku z wykonaną w latach 2006–2007 wymianą nawierzchni na odcinku Częstochowa Stradom–Jawornica (od km 117,000 do km 149,766). Niestety, zakres robót został określony nieprawidłowo, bowiem pominięto naprawę niektórych obiektów inżynieryjnych oraz wyposażenie przejazdów w urządzenia samoczynnej sygnalizacji przejazdowej. W efekcie, mimo wprowadzenia na wymienionym odcinku toru prędkości 120 km/h, pozostała duża liczba ograniczeń prędkości.

Równolegle z procesem obniżania prędkości rozkładowych w torze nr 1 wzrastała liczba ograniczeń. Według stanu na marzec 2012 roku na odcinku Częstochowa Stradom– Fosowskie obowiązywało 14 ograniczeń w torze nr 1 i 17 ograniczeń w torze nr 2 [9].

Fakt, że linia nr 61 powstała z połączenia odcinków linii drugorzędnych, budowanych przez różne podmioty i w różnych okresach, jest też odzwierciedlony w jej zróżnicowanym układzie geometrycznym. Na odcinku występują łuki o małych promieniach, znajdujące się w rejonie stacji Częstochowa Gnaszyn, a także na szlakach Jawornica–Lubliniec oraz Lubliniec – Pawonków. Ponadto na stacji Herby Stare zlokalizowane są rozjazdy krzyżowe, wymuszające ograniczenie prędkości do 100 km/h, a przejazd przez zachodnią głowicę rozjazdową stacji Lubliniec odbywa się z prędkością 40 km/h po kierunkach zwrotnych rozjazdów. Pomimo tych uwarunkowań jako podstawową prędkość na odcinku Częstochowa Stradom przyjęto 120 km/h. Z tego względu w lokalizacjach, w których jest to możliwe w granicach terenu kolejowego, jest wykonywana w ramach rewitalizacji korekta układu geometrycznego linii ze zwiększeniem promieni łuków i wydłużeniem krzywych przejściowych, tak aby możliwe było uzyskanie prędkości 120 km/h. Zmiany takie dotyczą w szczególności łuku w torze nr 1 na stacji Pawonków oraz łuku w km 167,133– 167,446 na szlaku Pawonków–Pludry.

Zakres rewitalizacji linii nr 61 został dostosowany do aktualnego jej stanu technicznego. W zakres ten wchodzą następujące roboty nawierzchniowe i podtorzowe [9]:

- $\Box$  kompleksowa wymiana istniejącej nawierzchni w torze nr 1 na typ 60E1 na podkładach strunobetonowych (w wybranych lokalizacjach na podkładach z drewna twardego) z przytwierdzeniem sprężystym wraz z oczyszczeniem i uzupełnieniem podsypki tłuczniowej do grubości 0,35 m pod podkładem;
- $\Box$  naprawa bieżąca toru nr 2, w szczególności uwzględniająca uzupełnienie podsypki do wymaganej grubości wynoszącej 0,35 m, profilowanie ławy, ciągłe podbicie, miejscowe oczyszczenie podsypki;
- $\Box$  profilowanie ław torowiska;
- $\Box$  wbudowanie warstwy ochronno-filtracyjnej o grubości przyjętej zgodnie z projektem wykonawczym;
- $\Box$  wymiana rozjazdów na typ 60E1 na podrozjezdnicach strunobetonowych lub drewnianych twardych, odmiany spawanej z wymianą podsypki tłuczniowej (0,35 m), wbudowaniem warstwy filtracyjnej o grubości 0,3 m (rozjazdy w torach głównych zasadniczych na stacjach Częstochowa Gnaszyn, Blachownia, Liswarta, Lisów, Kochanowice, Pawonków i Pludry mają być dostosowane do prędkości V=160 km/h);
- $\Box$  wymiana skrzyżowań torów na typ 60E1 na podrozjazdnicach drewnianych z drewna twardego;
- $\Box$  odbudowa rowów bocznych ziemnych.

Z uwagi na zły stan istniejącej sieci trakcyjnej przewidziana została jej kompleksowa wymiana na typ YwsC120-2C-M, umożliwiający jazdę z prędkością do V=160km/h w torze nr 1 i torze nr 2. Konstrukcje wsporcze nowej sieci są budowane na fundamentach palowych. Ogółem wymiana sieci trakcyjnej dotyczy torów o łącznej długości 104 km. W ramach projektu realizowana jest także wymiana napowietrznej linii potrzeb nietrakcyjnych.

Na stacjach i przystankach osobowych prowadzony jest remont peronów z dostosowaniem ich wysokości do 0,55 m, demontaż i montaż wiat peronowych, obiektów małej architektury, urządzenie elementów obsługi podróżnych (przejścia w poziomie szyn, urządzenia rozgłoszeniowe, gabloty, oznakowania itp.).

Projekt obejmuje remont i naprawy o różnym zakresie na 71 kolejowych obiektach inżynieryjnych – mostach, wiaduktach i przepustach. Roboty na mostach metalowych obejmują zazwyczaj zabezpieczenie antykorozyjne, wymianę mostownic oraz reprofilację powierzchni betonowych podpór. W przypadku większości przepustów zakres robót obejmuje jedynie reprofilację powierzchni betonowych.

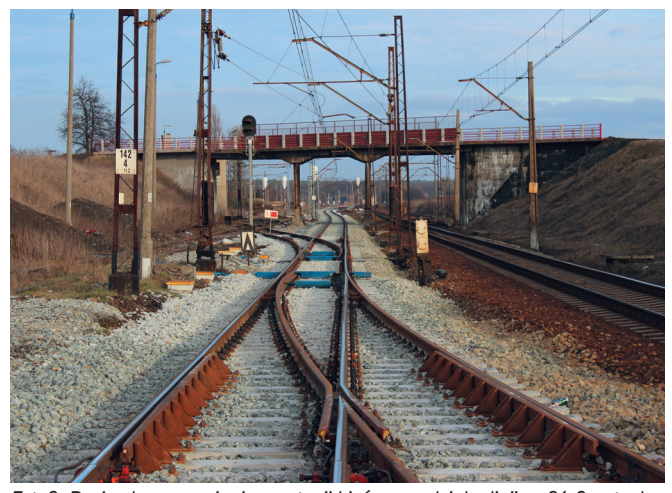

*Fot. 9. Rozjazdy po wymianie na stacji Lisów na odcinku linii nr 61 Częstochowa Stradom–Fosowskie (13.01.2014 r.)*

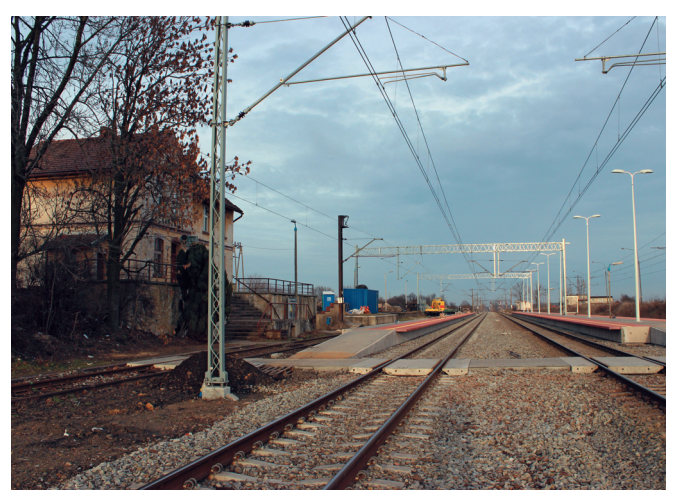

*Fot. 10. Stacja Kochanowice na linii nr 61 po wykonanych robotach budowlanych (13.01.2014 r.)*

Na odcinku objętym rewitalizacia przewidziano remont przejazdów, polegający zarówno na wymianie istniejącej nawierzchni drogowej w obrębie przejazdów, przejść i dojazdów z dostosowaniem do niwelety toru, jak i wykonaniu odwodnienia (drenaż z warstwą filtracyjną i geowłókniną). Uwzględniono także zabudowę i wymianę urządzeń zabezpieczenia ruchu kolejowego na przejazdach o zmienionej kategorii wraz z łącznością strażnicową.

Roboty towarzyszące w branży automatyki obejmują dostosowanie mocowań urządzeń srk (SHP, czujniki ssp na przejazdach) do nawierzchni typu 60E1, wymianę napędów w wymienianych rozjazdach i zabudowę liczników osi do stwierdzania niezajętości torów i rozjazdów, zabudowę urządzeń TV do stwierdzenia końca pociągu, zabudowę półsamoczynnej blokady liniowej, dostosowanie stacyjnych urządzeń srk do zmienionego układu torowo-rozjazdowego.

Projekt poprawy stanu infrastruktury kolejowej na odcinku Częstochowa–Fosowskie jest ściśle powiązany z realizowanymi ze środków budżetowych inwestycjami odtworzeniowymi na sąsiednich odcinkach:

- □ Żelisławice–Częstochowa Stradom na linii nr 61 (około 58 km linii dwutorowej);
- □ Fosowskie–Opole Główne na linii nr 144 (około 31 km linii jednotorowej).

Zakres robót na tych odcinkach jest porównywalny z zakresem projektów rewitalizacyjnych w ramach POIiŚ. Dzięki takiej komplementarności działań możliwa stanie się rewitalizacja ciągu przewozowego z Warszawy do Wrocławia przez Opole z wykorzystaniem następujących inwestycji:

- v modernizacji linii Warszawa–Łódź na odcinku Warszawa–Grodzisk Mazowiecki w ramach POiiŚ;
- v modernizacji Centralnej Magistrali Kolejowej do prędkości 200– 230 km/h ze środków budżetowych;
- v rewitalizacji odcinka Włoszczowa Północ–Żelisławice–Koniecpol–Częstochowa Stradom ze środków budżetowych;
- v rewitalizacji odcinka Częstochowa–Fosowskie w ramach POIiŚ;
- v rewitalizacji odcinka Fosowskie–Opole Główne ze środków budżetowych.

Ponadto pociągi relacji Warszawa–Wrocław będą korzystały ze zmodernizowanego w latach poprzednich odcinka linii E30 Opole–Wrocław. W ten sposób w krótkim czasie (lata 2012– 2014) zostanie zapewnione najszybsze możliwe połączenie Warszawy z Wrocławiem. Połączenie to obsługiwać mają pociągi Pendolino.

# Projekt Inowrocław–Jabłonowo Pomorskie

Na linii 353 Poznań Wschód–Skandawa realizowany jest projekt dotyczący poprawy jej stanu technicznego na odcinku Inowrocław–Jabłonowo Pomorskie, z wyłączeniem odcinka Toruń Główny–Toruń Wschodni. Przedsięwzięcie podlegało procedurze środowiskowej prowadzonej przez Regionalnego Dyrektora Ochrony Środowiska w Bydgoszczy i zakończonej w dniu 15 czerwca 2012 roku. W wydanym postanowieniu organ ten nie nałożył obowiązku przeprowadzenia oceny oddziaływania na środowisko. Inwestycja została uwzględniona na Liście Projektów Indywidualnych POIiŚ (na pozycji 7.1-68) przy aktualizacji tej listy w listopadzie 2012 roku. Umowę z wykonawcą w ramach głównego kontraktu, obejmującego zaprojektowanie i wykonanie robót budowlanych, podpisano pod koniec kwietnia 2013 roku, same zaś roboty rozpoczęły się w czerwcu tego roku. Natomiast umowa o dofinansowanie dla projektu została podpisana 30 września 2013 roku, przy czym maksymalna kwota dofinansowania ze środków UE wynosi 190,545 mln złotych.

Linia nr 353 Poznań–Skandawa stanowi główne połączenie Wielkopolski z Warmią i Mazurami. Jest ona linią dwutorową pierwszorzędną o znaczeniu państwowym. Jej elektryfikacja na odcinku Inowrocław–Toruń Główny została zakończona 20 grudnia 1983 roku, natomiast na odcinku Toruń Główny–Jabłonowo Pomorskie 13 grudnia 1987 roku. Największa prędkość pociągów na odcinku Inowrocław–Toruń Główny wynosiła 100 km/h i została wprowadzona od czerwca 1986 roku. Natomiast na odcinku Toruń Wschodni–Jabłonowo Pomorskie, po przeprowadzonych w 1991 roku naprawach głównych w torze nr 1, największa prędkość wynosiła 100 km/h (w torze nr 2 pozostała prędkość 90 km/h). Wskutek pogorszenia się stanu nawierzchni prędkości maksymalne pociągów na znacznej długości zostały zmniejszone:

- Z w torach nr 1 i 2 na odcinku Inowrocław–Gniewkowo do 70 km/h;
- \* w torze nr 2 na odcinku Gniewkowo-Toruń Główny do 70-80 km/h;
- \* w torze nr 2 na odcinku Toruń Wschodni-Turzno do 60 km/h;
- \* w torze nr 2 na odcinku Turzno-Kowalewo Pomorskie do 80 km/h;
- $*$  w torze nr 2 na odcinku Kowalewo Pomorskie-Jabłonowo Pomorskie do 70 km/h.

Ponadto wprowadzone zostały liczne ograniczenia prędkości, przy czym w największym stopniu wpływają na czas przejazdu pociągów ograniczenia do 20 oraz 30 km/h na stacjach Więcławice, Wierzchosławice i Gniewkowo, wynikające ze złego stanu torów (odcinki nawierzchni na podkładach drewnianych) oraz rozjazdów. W kilku lokalizacjach występują też ograniczenia prędkości do 20 km/h, spowodowane niedostatecznym zabezpieczeniem przejazdów w poziomie szyn. Odzwierciedleniem złego stanu infrastruktury w momencie podejmowania decyzji o inwestycji były czasy przejazdu na poszczególnych odcinkach, wynoszące w rozkładzie jazdy na lata 2011–2012:

- □ Inowrocław–Toruń Główny: 35 min (najkrótszy czas: 23 min w RJ 1993–1994);
- □ Toruń Główny-Inowrocław: 41 min (najkrótszy czas: 23 min w RJ 1993–1994);
- □ Toruń Główny-Jabłonowo Pom.: 50 min (najkrótszy czas: 45 min w RJ 1999–2000);
- □ Jabłonowo Pom.–Toruń Główny: 65 min (najkrótszy czas: 46 min w RJ 1963–1964).

Projekt poprawy stanu technicznego linii nr 353 Poznań– Skandawa obejmuje dwa jej odcinki, to jest Inowrocław–Toruń Główny (od km 101,364 do km 135,424) oraz Toruń Wschodni–Jabłonowo Pomorskie (od km 139,092 do km 193,401). W wyniku realizacji inwestycji zakłada się wprowadzenie prędkości pociągów równej 120 km/h. W jednej lokalizacji została przyjęta mniejsza prędkość ze względów środowiskowych – na odcinku między Gniewkowem a Toruniem Głównym linia przecina korytarz ekologiczny "Wschodnia Dolina Noteci" (wyznaczony przez Zakład Badań Ssaków PAN). Korytarz ten jest wykorzystywany przez wilki oraz duże ssaki

# *Analizy*

kopytne. Z tego względu konieczne było pozostawienie na odcinku od km 121,500 do km 129,000 obecnej prędkości maksymalnej: 100 km/h [11].

Podobnie jak w przypadku rewitalizacji odcinka Toruń–Bydgoszcz podstawowym rodzajem robót w ramach projektu jest wymiana nawierzchni torów i rozjazdów. Ogółem wymianie podlega 109,4 km toru, przy czym na długości 9 km roboty obejmują także wzmocnienie podtorza. Należy przy tym podkreślić, że zakres robót torowych na odcinku Toruń Wschodni–Jabłonowo Pomorskie wynika ze stanu dotychczas eksploatowanej nawierzchni [8]. Na odcinku tym wymianie podlega zasadniczo tor nr 2 z szynami S49 na podkładach betonowych różnych typów. Pozostawiany jest natomiast tor nr 1 z szynami UIC60 na podkładach INBK7, ułożony w 1991 roku i będący generalnie w dobrym stanie technicznym. W ramach projektu realizowane jest mechaniczne podbicie tego toru z regulacją w płaszczyźnie poziomej i pionowej oraz uzupełnieniem tłucznia. Ponadto inwestycja obejmuje łączenie odcinków szyn klasycznych UIC 60 za pomocą zgrzewania lub spawania termitowego w tor bezstykowy (dotyczy to głównie odcinków toru w sąsiedztwie rozjazdów).

Na całym odcinku robót od Inowrocławia do Jabłonowa Pomorskiego wymianie podlega 75 rozjazdów. Podobnie jak w przypadku nawierzchni torów pozostawiane są niektóre rozjazdy UIC60, będące w dobrym stanie technicznym. Rozjazdy takie podlegają mechanicznemu podbiciu.

Projektem poprawy stanu technicznego jest objętych 16 obiektów inżynieryjnych (1 most, 6 wiaduktów, 8 przepustów i 1 przejście pod torami); planuje się także naprawę nawierzchni na 55 przejazdach w poziomie szyn oraz instalację 20 samoczynnych sygnalizacji przejazdowych. Projekt rewitalizacyjny nie obejmuje wymiany sieci trakcyjnej. Wynika to z faktu, że elektryfikacja linii była wykonywana w latach 80., stan konstrukcji wsporczych jest zadowalający, a typ użytkowanej sieci trakcyjnej (YzC120-2C) pozwala na osiąganie prędkości do 140 km/h [15]. Przedsięwzięcie zasadniczo nie obejmuje też robót na peronach.

Należy zwrócić uwagę na komplementarność rewitalizacji odcinka Inowrocław–Toruń–Jabłonowo Pomorskie z pracami rewitalizacyjnymi na odcinku Poznań Wschód–Inowrocław, wykonanymi w 2011 roku i finansowanymi ze środków budżetu państwa w ramach przygotowania połączenia Wrocław–Poznań–Trójmiasto na EURO 2012.

Poprawa stanu technicznego odcinka Inowrocław–Jabłonowo Pomorskie pozwoli na uzyskanie praktycznie na całym ciągu od Poznania do Olsztyna (305 km) prędkości pociągów nie mniejszej niż 100 km/h, a na większości odcinków – 120 km/h. Umożliwi to skrócenie czasu przejazdu pociągów dalekobieżnych – w rozkładzie jazdy na lata 2013–2014 kursują na tej trasie ogółem 4 pary takich pociągów (2 pary TLK i 2 pary IR). Można oczekiwać osiągnięcia w relacji Olsztyn–Poznań czasu przejazdu rzędu 3 godzin i 30 minut, podczas gdy do tej pory był oferowany na tej trasie czas dłuższy przynajmniej o godzinę.

### Koszty projektów rewitalizacyjnych

Pod względem kosztowym inwestycje rewitalizacyjne są przedsięwzięciami stosunkowo tanimi. Przyjmując wartości zadań według Wieloletniego Programu Inwestycji Kolejowych, można obliczyć koszty jednostkowe inwestycji na 1 km linii dla 9 analizowanych projektów rewitalizacyjnych w ramach POIiŚ [14].

Najmniejszy koszt jednostkowy (2,44 mln złotych) dotyczy linii nr 353 na odcinku Inowrocław–Jabłonowo Pomorskie i wynika ze specyficznych cech tego projektu: kompleksowa wymiana nawierzchni na całej długości dotyczy tylko jednego toru, nie podlega wymianie sieć trakcyjna, nie są przebudowywane perony. Nieco tylko większy jest koszt jednostkowy rewitalizacji odcinka Toruń–Bydgoszcz, który wynosi 3,53 mln złotych na 1 km linii. W tym wypadku wymiana nawierzchni na prawie całej długości dotyczy dwóch torów.

Zdecydowanie największy, odbiegający od wszystkich pozostałych przedsięwzięć, koszt jednostkowy (11,30 mln zł/km) ponoszony jest przy inwestycji na odcinkach Zawiercie–Dąbrowa Górnicza Ząbkowice–Jaworzno Szczakowa. W tym jednak przypadku na znacznej części rewitalizowany jest odcinek czterotorowy (Zawiercie–Dąbrowa Górnicza Ząbkowice), na którym równolegle biegną tory linii nr 1, 160 i 186. Wymianie podlegają wszystkie tory (zarówno do ruchu pasażerskiego, jak i towarowego), a prawie na całej długości również sieć trakcyjna, która na odcinku czterotorowym zawieszana jest na bramkach. Ponadto projekt ten obejmuje wymianę największej liczby rozjazdów (160 kompletów).

Średni koszt na 1 km linii dla wszystkich 9 projektów rewitalizacyjnych POIiŚ wynosi 4,56 mln złotych. Warto też podkreślić, że aż dla 5 projektów koszt jednostkowy zawiera się w przedziale od 4 do 5 mln złotych na 1 km linii.

Ważnym wskaźnikiem charakteryzującym koszty inwestycji może być koszt jednostkowy na 1 km toru. Przyjęcie takiego wskaźnika pozwala na bardziej obiektywne porównywanie inwestycji na liniach o różnej liczbie torów. Obliczając ten koszt dla 9 projektów rewitalizacyjnych POIiŚ, można stwierdzić, że:

- $\Box$  wartość inwestycji zawiera się w przedziale od 2 do 5 milionów złotych na 1 km toru;
- $\Box$  wartość średnia inwestycji rewitalizacyjnych POIiŚ na 1 km toru wynosi 3,07 mln złotych;
- □ najmniejsza wartość dotyczy odcinka linii nr 18 Toruń-Bydgoszcz (1,96 mln złotych na 1 km toru);
- $\Box$  największa wartość dotyczy odcinka linii nr 61 Częstochowa-Fosowskie (4,97 mln złotych na 1 km toru).

W pierwszym przypadku inwestycja obejmuje przede wszystkim wymianę nawierzchni torów, bez remontu peronów i bez wymiany sieci trakcyjnej. W drugim przypadku poza robotami torowymi i rozjazdowymi na całej długości odcinka wymieniana jest także sieć trakcyjna wraz z LPN, remontowana jest duża liczba obiektów inżynieryjnych i peronów.

#### Tab. 1

# Koszty jednostkowe projektów rewitalizacyjnych POIIŚ

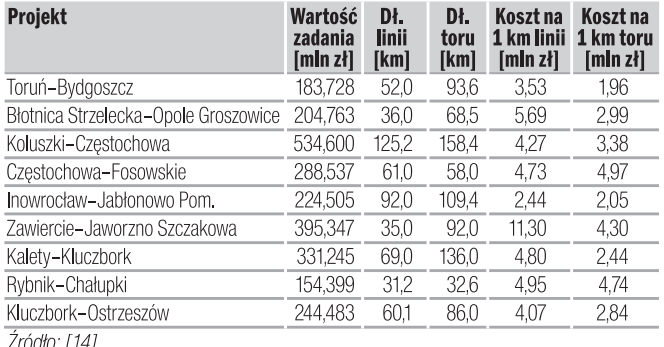

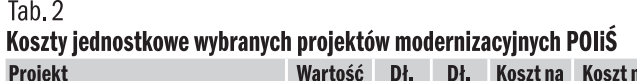

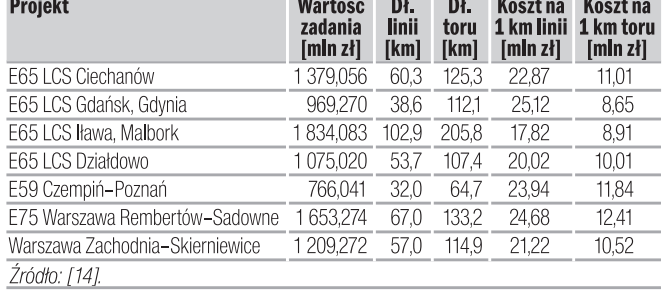

Celowe wydaje się porównanie powyższych kosztów jednostkowych inwestycji o charakterze rewitalizacyjnym z analogicznymi kosztami obliczonymi dla 7 różnych inwestycji modernizacyjnych, wykonywanych na sieci PKP PLK w tym samym okresie, również w ramach Programu Operacyjnego Infrastruktura i Środowisko na lata 2007–2013. Koszty te zestawiono w tabeli nr 2.

Wartość projektów modernizacyjnych na 1 km linii zawiera się zazwyczaj w przedziale od 18 do 25 milionów złotych. W przypadku linii E65 Warszawa–Gdańsk–Gdynia najmniejsze są koszty inwestycji na odcinku LCS Iława i LCS Malbork (około 18 milionów złotych), największe na odcinku LCS Gdańsk i LCS Gdynia (około 25 milionów złotych). Kwoty powyższe nie uwzględniają jednak kosztów wyposażenia całej linii w system ERTMS (ETCS i GSM-R), realizowanego w ramach odrębnego projektu o wartości 1 079,962 mln złotych, co daje dodatkowy koszt około 3 milionów złotych na 1 km linii.

Koszty modernizacji linii przypadające na 1 km toru mieszczą się z reguły w przedziale od 9 do 12 milionów złotych. Wartości dla przykładowych projektów są następujące:

- □ modernizacja linii E65 na odcinku LCS Iława i LCS Malbork: 8,91 mln złotych (bez uwzględnienia kosztów ERTMS);
- □ modernizacja linii E59 na odcinku Czempiń-Poznań: 11,84 mln złotych;
- □ modernizacja linii E75 na odcinku Warszawa Rembertów-Sadowne Węgrowskie: 12,41 mln złotych.

Z powyższego wynika, że koszty jednostkowe (na 1 km toru) inwestycji rewitalizacyjnych są 3–4 razy mniejsze niż koszty realizowanych w tym okresie kompleksowych modernizacji.

# Skrócenie czasu jazdy

Istotną miarą celowości i efektywności projektów rewitalizacyjnych jest skrócenie czasu przejazdu pociągów. Należy przy tym podkreślić, że przedsięwzięcia te zostały podjęte na odcinkach, na których stan infrastruktury uległ w ostatnich kilku lub kilkunastu latach poważnemu pogorszeniu. Skalę tego pogorszenia obrazuje poniższa tabela nr 3, w której zestawiono czasy przejazdu (w obu kierunkach) w rozkładzie jazdy na lata 2011–2012 z najkrótszymi czasami osiąganymi na poszczególnych odcinkach (z podaniem roku, w którym czasy te były osiągane). Dla 4 przypadków (Gliwice–Opole Główne, Częstochowa–Opole Główne, Tarnowskie Góry–Kluczbork, Toruń Główny–Jabłonowo Pomorskie) czas jazdy został podany dla odcinków dłuższych niż te objęte projektem rewitalizacyjnym POIiS. Wynika to z ich dopasowania do typowych zatrzymań pociągów pospiesznych.

Z powyższego zestawienia wynika, że w skrajnych przypadkach czas przejazdu wydłużył się prawie dwukrotnie. Największe wydłużenie czasu jazdy, o 85%, dotyczyło relacji Bydgoszcz– Toruń (wydłużenie z 34 do 63 minut). Znaczne wydłużenia w obu kierunkach dotyczą też odcinka Tarnowskie Góry–Kluczbork, który jest objęty projektem POIiŚ między stacjami Kalety i Kluczbork. Taki jest skutek zmniejszenia prędkości rozkładowej pociągów (na dużej części trasy) ze 100 km/h do 50 km/h.

Realizacja projektów rewitalizacyjnych powinna doprowadzić co najmniej do skrócenia czasów przejazdu do poziomu najkrótszych czasów osiąganych dotychczas. Wyjątkiem może być prawdopodobnie przypadek odcinka linii nr 18 między Toruniem a Bydgoszczą (z uwagi na fakt, że pociągi TLK mają 2 dodatkowe postoje w stosunku do stanu z 1987 roku, kiedy osiągane były na tym odcinku najkrótsze czasy przejazdu).

Szczegółowe wartości czasów na poszczególnych odcinkach będą zależały od charakterystyk pociągów (masa składu, typ pojazdu trakcyjnego, układ postojów i czas ich trwania) zamawianych przez przewoźników. Już obecnie można jednak stwierdzić, że największe skrócenie wystąpi na odcinku Częstochowa–Opole, objętym projektem POIiŚ na odcinku Częstochowa–Fosowskie i rewitalizacją finansowaną ze środków budżetowych na odcinku Fosowskie–Opole Główne. Na rozkładzie jazdy 2014–2015 na odcinku Częstochowa Stradom– Opole Główne (w obu kierunkach) wyznaczono dla pociągów Pendolino czas jazdy wynoszący 54 minuty. Oznacza to, że teoretyczny czas przejazdu od stacji Częstochowa do stacji Opole wyniósłby około 60 minut, to jest aż o 23 minuty krócej niż w 1977 roku (pierwszy rozkład jazdy po elektryfikacji tego połączenia) i o ponad godzinę krócej niż w roku 2012.

#### Tab.3

# Projekty rewitalizacyjne - czasy przejazdu

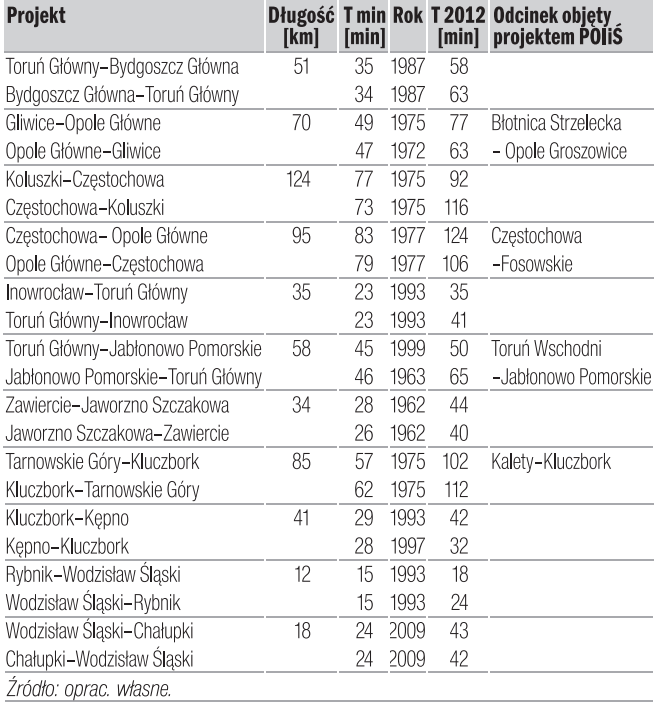

# Podsumowanie

Projekty rewitalizacyjne wykonywane w ramach Programu Operacyjnego Infrastruktura i Środowisko na lata 2007–2013 są bardzo ważnymi przedsięwzięciami, składającymi się na program poprawy stanu infrastruktury kolejowej w Polsce [4]. Potrzeba przygotowania takich przedsięwzięć o charakterze odtworzeniowym była formułowana w Master Planie dla transportu kolejowego do roku 2030, ale także w dokumentach przygotowanych przez środowiska gospodarcze [2, 6, 13]. Z analizy zakresu robót wykonywanych w ramach poszczególnych projektów można sformułować następujące ogólne wnioski:

- $*$  zakres robót wynika ze stanu infrastruktury na odcinkach objętych projektami;
- $*$  roboty budowlane obejmują nawierzchnię kolejową praktycznie na całej długości odcinków, z tym że w przypadku fragmentów będących w dobrym stanie technicznym nie jest wykonywana wymiana kompleksowa, wówczas następuje jedynie wymiana elementów znajdujących się w złym stanie technicznym (na przykład szyn) lub oczyszczanie podsypki z jej uzupełnieniem i ciągłym podbiciem;
- $*$  dla większości projektów przyjmowana była prędkość maksymalna 120 km/h, jednak przy planowaniu zakresu inwestycji uwzględniano możliwość perspektywicznego zwiększenia prędkości do ponad 120 km/h, po wykonaniu dodatkowych robót (na przykład zabezpieczeniu wszystkich przejazdów w poziomie szyn). Z tego względu na niektórych odcinkach rozjazdy na posterunkach ruchu są zabudowywane w odmianie dopuszczającej prędkość maksymalną 160 km/h;
- $*$  sieć trakcyjna podlega wymianie na tych odcinkach, na których jej stan, z uwagi na bardzo długi czas eksploatacji, jest zły, a konstrukcja sieci nie pozwala na zwiększenie prędkości powyżej 110 km/h;
- \* urządzenia sterowania ruchem podlegają przebudowie w ograniczonym zakresie, wszędzie tam, gdzie jest to możliwe, następuje centralizacja sterowania na danym posterunku z jednej nastawni. Należy podkreślić, że zakres robót w przypadku 9 analizowanych inwestycji rewitalizacyjnych pozwalał z reguły na kwalifikowanie ich jako remontów lub przebudów. Dzięki temu, zgodnie z ustawą Prawo Budowlane, roboty takie mogą być realizowane na podstawie zgłoszenia robót budowlanych [12].

Cechami projektów rewitalizacyjnych POIiŚ 2007–2013 są niskie koszty jednostkowe, wynoszące typowo 4–5 milionów złotych na 1 km linii oraz około 3 milionów złotych na 1 km toru. Koszty te są 3–4 razy mniejsze niż w przypadku projektów modernizacyjnych.

Bardzo istotne jest także skrócenie okresu przygotowawczego do około 1,5 roku od momentu zainicjowania projektu do rozpoczęcia robót budowlanych, a także skrócenie właściwego czasu realizacji robót (typowo od 1,5 roku do 2 lat). Dzięki temu projekty te zostały ocenione jako możliwe do wdrożenia przez niezależnych konsultantów i zaaprobowane przez Komisję Europejską [3].

Jeszcze jedną istotną cechą projektów rewitalizacyjnych w ramach POIiŚ jest ich komplementarność z inwestycjami rewitalizacyjnymi finansowanymi ze środków krajowych w ramach WPIK do roku 2015. Pozwala to na osiągnięcie efektów na dłuższych ciągach przewozowych, takich jak Katowice–Wrocław przez Strzelce Opolskie, Katowice–Poznań przez Kluczbork, Poznań–Olsztyn czy połączenie z Warszawy do Wrocławia przez Częstochowę Stradom– Fosowskie–Opole. W ten sposób projekty te przyczyniają się do poprawy pozycji konkurencyjnej transportu kolejowego w Polsce i do

osiągnięcia korzystniejszego dla kolei udziału w przewozach pasażerskich i towarowych. Z tego względu doświadczenia zebrane przy przygotowaniu i realizacji inwestycji rewitalizacyjnych POIiŚ na lata 2007–2013 powinny być jak najszerzej wykorzystywane także w kolejnym okresie finansowania UE.

### Bibliografia:

- [1] Bałuch H., *Zagrożenia w nawierzchni kolejowej badania i przeciwdziałanie*, "Problemy Kolejnictwa" 2013, z. 158.
- [2] *Biała księga mapa problemów polskiego kolejnictwa*, Forum Kolejowe – Railway Business Forum, Warszawa-Kraków 2009.
- [3] *Evaluation of readiness for implementation of railway projects in Poland and assessment of the absorption capacity of the railway sector in Poland in relation to the Operational Programme Infrastructure and Environment 2007–2013*, Leigh Fisher, Bruksela 2012.
- [4] Massel A., *Poprawa stanu infrastruktury kolejowej w Polsce*, "Technika Transportu Szynowego" 2014, nr 1-2.
- [5] Massel A., *Szybkie połączenia kolejowe w Polsce wczoraj i dziś*, "Technika Transportu Szynowego" 2005, nr 5–6.
- [6] *Master Plan dla transportu kolejowego w Polsce do 2030 roku*, Uchwała Rady Ministrów z dnia 19.12.2008 r.
- [7] Program funkcjonalno-użytkowy na zaprojektowanie i wykonanie robót w ramach projektu *Polepszenie jakości usług przewozowych poprzez poprawę stanu technicznego linii kolejowej nr 132 na odcinku Błotnica Strzelecka–Opole Groszowice*, PKP PLK, Warszawa 2012.
- [8] Program funkcjonalno-użytkowy na zaprojektowanie i wykonanie robót w ramach projektu POIiŚ *Polepszenie jakości usług przewozowych poprzez poprawę stanu technicznego linii kolejowej nr 353 na odcinku Inowrocław–Jabłonowo Pomorskie (z wyłączeniem odcinka Toruń Główny–Toruń Wschodni*, PKP PLK, Warszawa 2012.
- [9] Program funkcjonalno-użytkowy na zaprojektowanie i wykonanie robót w ramach projektu *Polepszenie jakości usług przewozowych poprzez poprawę stanu technicznego linii kolejowych nr 61 i 700 na odcinku Częstochowa–Fosowskie*, PKP PLK, Warszawa 2012.
- [10] Regionalny Dyrektor Ochrony Środowiska w Bydgoszczy, Postanowienie WOO.4201.1.2012.DM.21.
- [11] Regionalny Dyrektor Ochrony Środowiska w Bydgoszczy, Postanowienie WOO.4201.3.2012.DM.10.
- [12] Ustawa *Prawo budowlane* z dnia 7 lipca 1994 r.: t.j. Dz. U. 2013, poz. 1409.
- [13] *Wąskie gardła na sieci kolejowej* [raport z badań], Związek Niezależnych Przewoźników Kolejowych, Warszawa 2012.
- [14] *Wieloletni Program Inwestycji Kolejowych do roku 2015*, Uchwała Rady Ministrów z dnia 5.11.2013 r.
- [15] *Wykaz parametrów sieci trakcyjnej. Załącznik 2.10 do Regulaminu przydzielania tras pociągów i korzystania z przydzielonych tras pociągów przez licencjonowanych przewoźników kolejowych w ramach RJ 2012/2013*, PKP PLK, Warszawa 2012.

#### Autor:

Dr inż. Andrzej Massel – Instytut Kolejnictwa. W okresie XII 2010– XI 2011 Podsekretarz Stanu w Ministerstwie Infrastruktury, w okresie XI 2011–XI 2013 Podsekretarz Stanu w Ministerstwie Transportu, Budownictwa i Gospodarki Morskiej.